## **Study manager - Bug #1758**

# **setup microsoft 365**

17.08.2023 12:05 - Anonymous

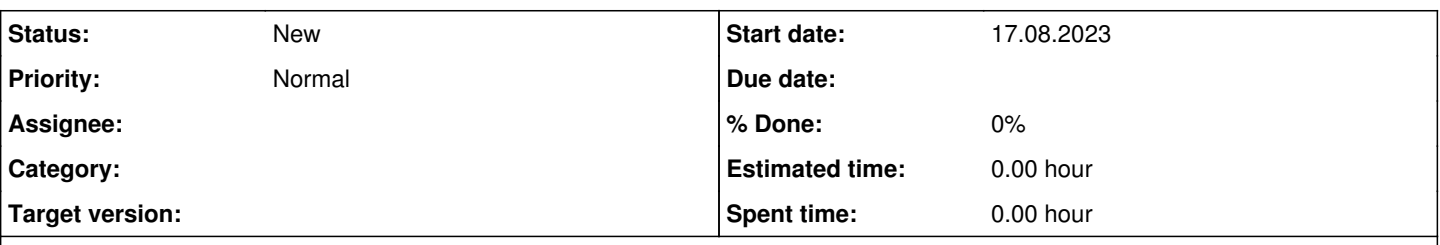

## **Description**

If you are seeking for how to setup & install Microsoft 365 Setup then the only thing you need to do is just visit our blog and you will find the new steps for office 365 installation on your Windows and Mac devices as well as iOS, Android, and Chromebooks, respectively .

<https://istartsetup.com/how-to-setup-install-microsoft-365-setup-new-steps/> <https://istartsetup.com/rollo-printer-drivers/>

### **History**

#### **#1 - 11.09.2023 10:12 - Anonymous**

It is so cool when you mention <https://geometrydash-scratch.com>